第1章

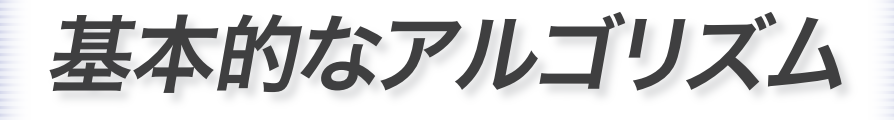

*Algorithms and Data Structures in C*

1-1 アルゴリズムとは

## 三値の最大値

 簡単なプログラムを例に、アルゴリズム(*algorithm*)について考えましょう。 三つの整数の最大値を求めるプログラムを **List 1-1** に示します。

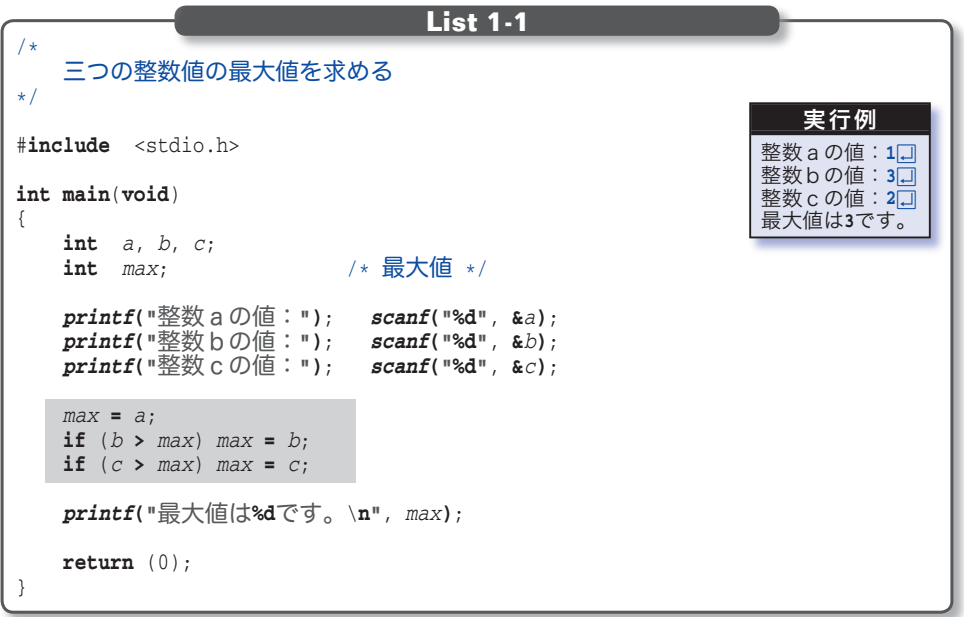

このプログラムは、まず変数 *a*, *b*, *c* に整数値を読み込み、それらの最大値を 求めて変数 *max* に格納し、その値を表示します。網掛け部が最大値を求める部分 であり、次のように動作します。

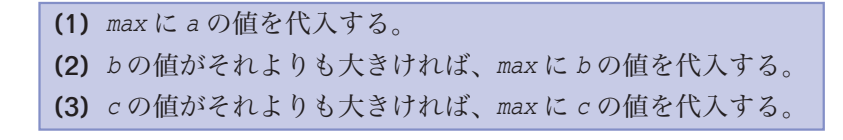

この処理の流れを表した流れ図=フローチャート( *flowchart*)を **Fig.1-1** に 示しています。プログラムの実行は、黒い線に沿って、上から下へと順に流れて いきます。

ただし、ひし形を通過する際は、その中に書かれている条件を評価した結果に 応じて、Yes あるいは No の二つの分岐のいずれかをたどります。したがって、 このような分岐は、双岐選択と呼ばれ、C言語では **if** 文に対応します。

### 1-1 アルゴリズムとは

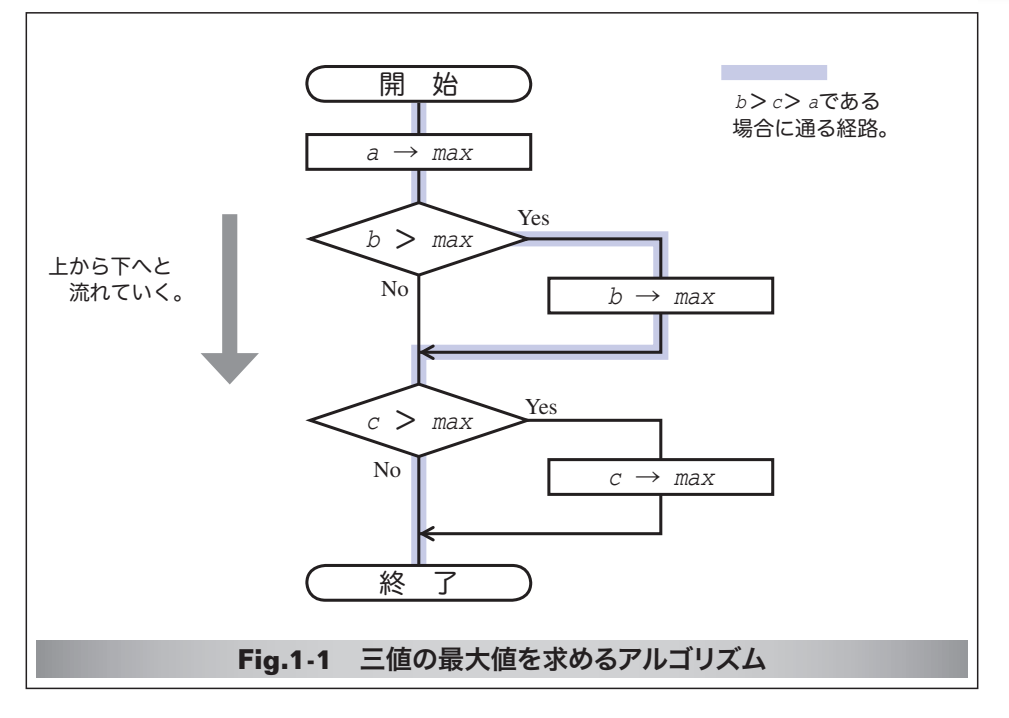

このフローチャートでは、*b* **>** *max* や *c* **>** *max* が成立すれば Yes と書かれてい る右側に進み、そうでなければ、そのまま下に進みます。

■ フローチャートの記号については、*p.22* にまとめています。

また、矢印記号 → は、代入を表します。たとえば "*a* → *max*" は、変数 *a* の 値を変数 *max* に代入せよ、という指示です。

さて、左ページの<実行例>に示すのは、変数 *a*, *b*, *c* の値として 1, 3, 2 を 入力した場合の実行の様子です。このとき、プログラムの流れは、フローチャー ト上の薄青い線で示した経路をたどります。

それでは、これ以外の値を想定して、フローチャートをなぞってみましょう。 たとえば、変数 *a*, *b*, *c* の値が 1, 2, 3 でも 3, 2, 1 でも、正しく最大値を求め ることができるでしょうか? また、三つの値が 5, 5, 5 とすべて等しかった り、5, 3, 5 と二つが等しい場合でも正しく最大値を求められるでしょうか? いろいろな値で確認してみましょう。

\*

フローチャート内の薄青い線は、*a*, *b*, *c* の値が 1, 3, 2 である場合を示した ものと説明しました。しかし、これらの値が 6, 10, 7 でも、-10, 100, 10 で も、とにかく *b* > *c* > *a* であれば、同じ経路をたどります。  $\bullet$   $\bullet$   $\bullet$   $\bullet$ 

**すなわち、三値の具体的な値ではなくて、その大小関係のあらゆる場合に対し** て、最大値を求められるかどうかを確認すればよさそうです。

## 第1章 基本的なアルゴリズム

 三値の大小関係をすべて列挙した図を **Fig.1-2** に示します。丸枠の中に書か れている条件が成立すれば黒線、そうでなければ青線をたどっていきます。 右端の青い四角枠の中に書かれているのが三値の大小関係です。

■ このような図を決定木と呼びます。

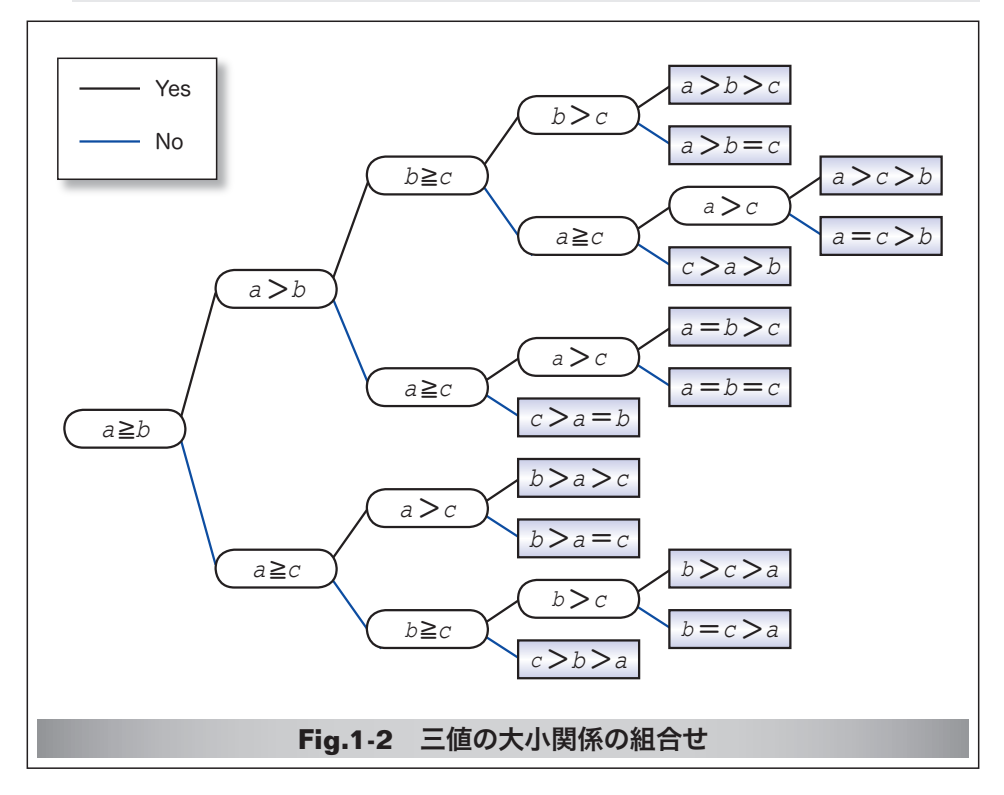

この図から、三値の大小関係の組合せは 13 種類あることが分かります。

そこで、これらのすべてに対して、最大値を求めて表示してみましょう。その プログラムが **List 1-2** です。

なお、大小関係を満たしていれば具体的な値は任意ですから、確認しやすいよ うに、どの組合せでも最大値が 3 となるようにしています。

プログラムを実行すると、すべての組合せに対して 3 と表示され、正しく最大 値を求めていることが確認できます。

なお、最大値を求める部分は繰り返し利用されますので、関数(*function*)と して実現しています。

 関数 *max3* は、受け取った三つの **int** 型の仮引数 *a*, *b*, *c* の最大値を求めて、 それを **int** 型の値として返します。**main** 関数からは、関数 *max3* を 13 回呼び出 しています。

 関数はプログラムを構成するための便利な "部品" であることが、この例から も分かりますね。

```
/*
       三つの整数値の最大値を求める(すべての大小関係に対して確認)
*/
#include <stdio.h>
/*--- a, b, cの最大値を求める ---*/
int max3(int a, int b, int c){
       int max = a; /* \frac{1}{100} \times \frac{1}{100} \times 1if (b > max) max = b:
       if (c > max) max = c;
       return (max);
}
int main(void)
{
       printf("max3(%d,%d) = %d\n", 3, 2, 1, max3(3, 2, 1)); /* a > b > c */<br>printf("max3(%d,%d) = %d\n", 3, 2, 2, max3(3, 2, 2)): /* a > b = c */
       printf("max3(%d,%d) = %d\n", 3, 2, 2, max3(3, 2, 2)); /* a > b = c */<br>printf("max3(%d,%d) = %d\n", 3, 1, 2, max3(3, 1, 2)); /* a > c > b */
       printf("max3(%d,%d) = %d\n", 3, 1, 2, max3(3, 1, 2)); /* a>c>b */<br>printf("max3(%d,%d) = %d\n", 3, 2, 3, max3(3, 2, 3)); /* a = c>b */
       printf("max3(%d,%d) = %d\n", 3, 2, 3, max3(3, 2, 3)); /* a=c>b */<br>printf("max3(%d.%d) = %d\n", 2, 1, 3, max3(2, 1, 3)); /* c > a > b */
       printf("max3(%d,%d) = %d\n", 2, 1, 3, max3(2, 1, 3)); /* c > a > b */<br>printf("max3(%d,%d) = %d\n", 3, 3, 2, max3(3, 3, 2)); /* a = b > c */
       printf("max3(%d,%d) = %d\n", 3, 3, 2, max3(3, 3, 2)); /* a=b>c */<br>printf("max3(%d,%d) = %d\n", 3, 3, 3, max3(3, 3, 3)); /* a=b=c */
       printf("max3(%d,%d) = %d\n", 3, 3, 3, max3(3, 3, 3)); /* a=b=c */<br>printf("max3(%d,%d) = %d\n", 2, 2, 3, max3(2, 2, 3)); /* c > a = b */
       \text{printf("max3(%d, %d, %d) = %d\n \cdot n \cdot 2, 2, 3, max3(2, 2, 3)); \quad \text{if } c > a = b * / \text{printf("max3(%d, %d, %d) = %d\n \cdot n \cdot 2, 3, 1, max3(2, 3, 1)); \quad \text{if } b > a > c * / \text{printf("max3(%d, %d, %d) = %d\\text{printf}(\text{"max3}(\text{ad}, \text{ad}, \text{ad}) = \text{ad}\langle \mathbf{n}^{\prime\prime}, 2, 3, 1, \text{ max3}(2, 3, 1)); /* b > a > c * / \text{printf}(\text{"max3}(\text{ad}, \text{ad}, \text{ad}) = \text{ad}\langle \mathbf{n}^{\prime\prime}, 2, 3, 2, \text{ max3}(2, 3, 2)); /* b > a = c * / \text{printf}(\text{"max3}(\text{ad}, \text{ad}, \text{ad})) = \text{ad}\langle \mathbf{n}^{\prime\prime}, 2, 3, 2, \text{ maxprintf("max3(%d,%d,%d) = %d\n", 2, 3, 2, max3(2, 3, 2)); /* b>a=c */
       printf("max3(%d,%d) = %d\n", 1, 3, 2, max3(1, 3, 2)); /* b>c>c a */<br>printf("max3(%d,%d) = %d\n", 2, 3, 3, max3(2, 3, 3)); /* b=c>a */
       \text{printf}(\text{max3}(8d, 8d, 8d) = 8d\cdot n\cdot 2, 3, 3, \text{max3}(2, 3, 3)); /* b = c > a * / \text{printf}(\text{max3}(8d, 8d, 8d) = 8d\cdot n\cdot 1, 2, 3, \text{max3}(1, 2, 3)); /* c > b > a * /\text{printf}(\text{max3}(*d, *d, *d) = *d\cdot n, 1, 2, 3, \text{max3}(1, 2, 3));return (0);
}
                                                                 List 1-2
                                                                                                                           実行結果
                                                                                                                      max3(3,2,1) = 3max3(3,2,2) = 3max3(3, 1, 2) = 3max3(3,2,3) = 3max3(2, 1, 3) = 3max3(3,3,2) = 3max3(3,3,3) = 3max3(2, 2, 3) = 3max3(2,3,1) = 3max3(2,3,2) = 3max3(1,3,2) = 3max3(2,3,3) = 3max3(1,2,3) = 3
```
JIS X0001 では、《アルゴリズム》は次のように定義されています。

 問題を解くためのものであって、明確に定義され、順序付けられた有限個 の規則からなる集合。

もちろん、いくら曖昧さのないように記述されていても、変数の値によって、 解けたり解けなかったりするのでは、正しいアルゴリズムとはいえません。

ここでは、三値の最大値を求めるアルゴリズムが正しいことを、論理的に確認 するとともに、プログラムの実行結果からも確認したわけです。

■ 演習 1-1

三値の最小値を求める以下の関数を作成せよ。

**int** *min3*(**int** *a*, **int** *b*, **int** *c*);

### ■ 演習 1-2

 三値の中央値を求める以下の関数を作成せよ。 **int** *med3*(**int** *a*, **int** *b*, **int** *c*);

1-2 繰返し

# 1からnまでの整数の和を求める

 次に、1 から *n* までの整数の和を求めるアルゴリズムを考えましょう。たとえ ば、*n* が 2 であれば 1 + 2 を、*n* が 3 であれば 1 + 2 + 3 を求めます。

すなわち、より一般的に表すと、求めるのは以下に示す式の値です。

 $1 + 2 + \cdots + n$ 

 和を格納するための変数を *sum* とすると、この手続きは **Fig.1-3** に示すフロ ーチャートとなります。

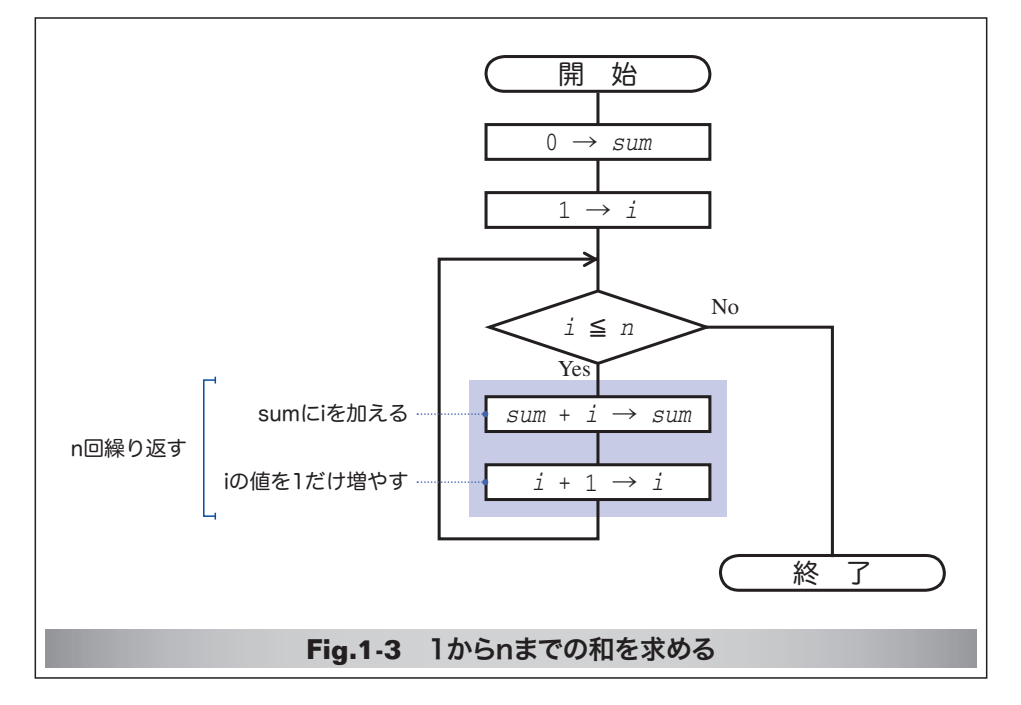

## ■ while文による繰返し

このフローチャートに基づいたプログラムが **List 1-3** です。

本プログラムで利用している **while** 文の形式は、以下のとおりです。

**while** ( 制御式 ) ループ本体

( ) 中の制御式の評価によって得られる値が 0 でない限り、ループ本体を繰り 返して実行します。すなわち、**前判定繰返し**の実現に適しています。

■ 最初に制御式を評価した際に得られた値が 0 であれば、ループ本体は一度も実行 されません。この点で、後判定繰返しを実現する **do** 文(*p.24*)と異なります。

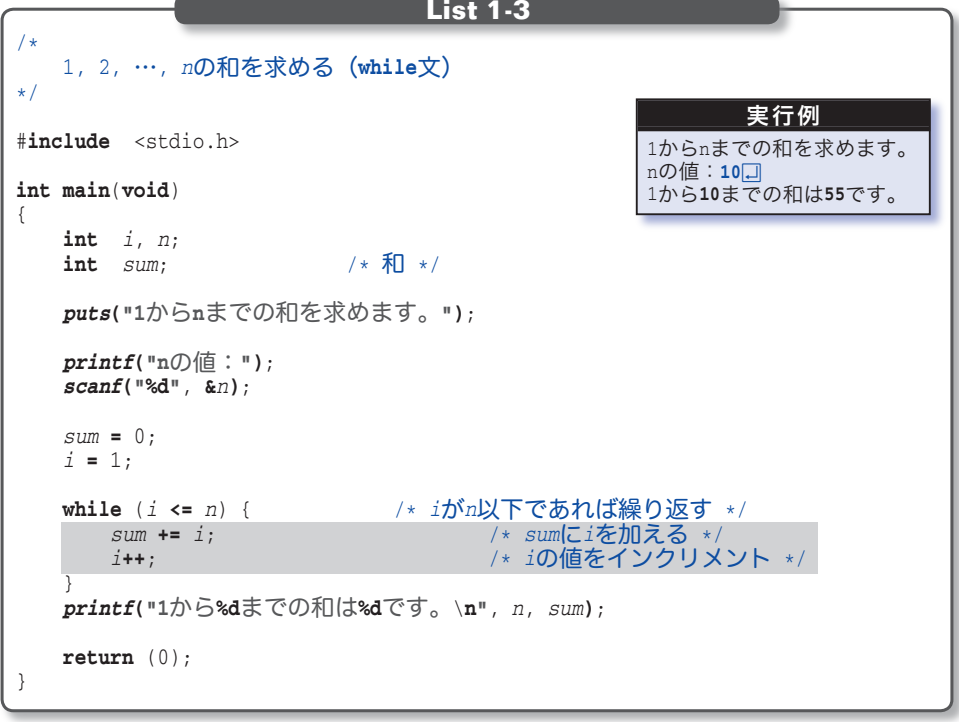

フローチャート内で、薄青い網のかかった部分が、プログラムの網掛け部に対 応します。最初に 1 が代入されている *i* の値を、一つずつ増やしていき、その値 が *n* 以下である限り、この部分が実行されます。そのため、繰り返される回数 は、都合 *n* 回となります。

フローチャートの◇を通過する際に、変数 *<sup>i</sup>* <sup>と</sup> *sum* の値がどのように変化 するのかを示したのが **Fig.1-4** です。*i* の値を 1 から *n* まで増やしながら、その 値を *sum* に加えて合計を求めていく過程が分かります。

■ 複合代入演算子 **+=** は<右辺の値を左辺に加える>働きをし、増分演算子 **++** は <値を一つ増やす>働きをします。

なお、*i* の値が *n* を超えたときに **while** 文の繰返しが終了しますので、最終的 な *i* の値は、*n* ではなく *n* **+** 1 となることに注意しましょう。

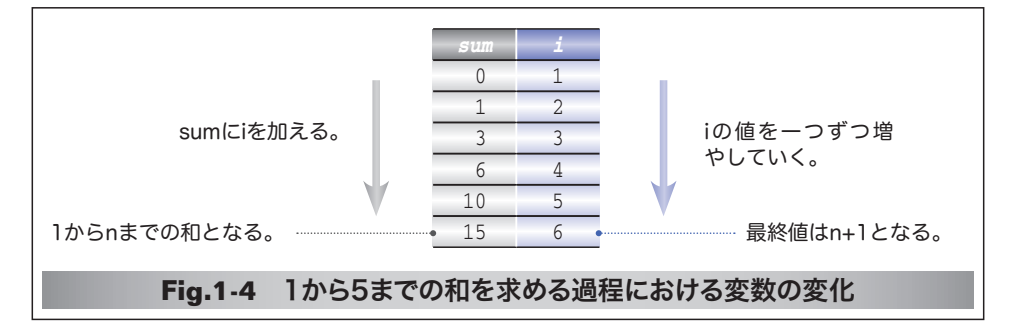

## ■ for文による繰返し

ある特定の変数の値で制御する繰返しは、**while** 文ではなく **for** 文を用いて実 現すると、プログラムがよりスマートになります。

そのように書きかえたプログラムを **List 1-4** に示します。

```
/*
   1, 2, …, nの和を求める(for文を利用)
*/
#include <stdio.h>
int main(void)
{
    int i, n;<br>int sum:
                            int sum; /* 和 */
   puts("1からnまでの和を求めます。");
   printf("nの値:");
   scanf("%d", &n);
   sum = 0;
   for (i = 1; i \le n; i++) { / * i = 1, 2, \cdots, n * /<br>
sum = i; / * sum[\exists i \ge m] \ge n/* sumにiを加える */
 }
    printf("1から%dまでの和は%dです。\n", n, sum);
   return (0);
}
                                                               実行例
                                                      1からnまでの和を求めます。
                                                      nの値:10Ÿ
                                                      1から10までの和は55です。
                                   List 1-4
```
合計を求める網掛け部のフローチャートを **Fig.1-5** に示します。

 台形と長方形を組み合わせた形の六角形は、ループ端(*loop limit*)と呼ばれ、 繰返しを指示する記号です。なお、その中に書かれた、

*i* : 1, 1, *n*

という式は、"変数名:初期値,増分,終値" です。

したがって、変数 *i* の値は 1 から *n* まで、1 ずつ増えることになります。

**Column 1-1 while** 文と **for** 文

C言語の **while** 文と **for** 文は互いに可換であり、どちらを利用しても、まったく同じ ことを実現できます。すなわち、以下に示す二つは、同じように働きます。

> for  $(\overrightarrow{x}$ <sub>1</sub>;  $\overrightarrow{x}$ <sub>2</sub>;  $\overrightarrow{x}$ <sub>3</sub>) 文

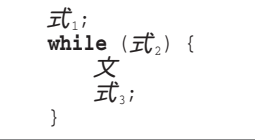

なお、for 文の式 1、式 2、式 3 は、いずれも省略可能です。*式* 2 を省略した場合は、整 数値 1 が指定されたものとみなされます。

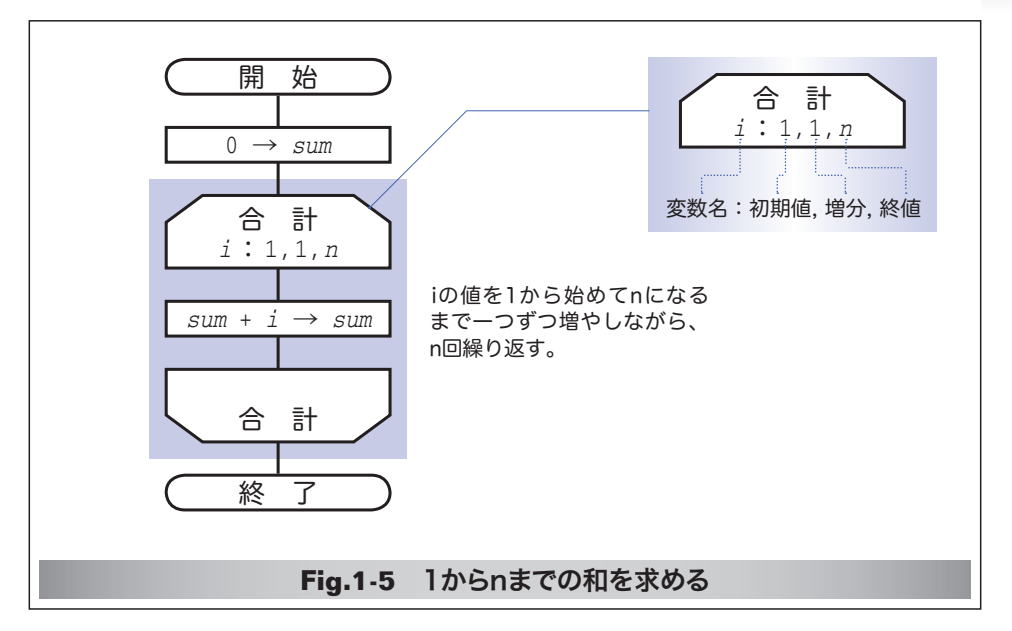

■ フローチャートでは、*i* の値は最終的に *n* となります。一方、プログラムでは、 *i* の値が *n* を超えたときに **for** 文による繰返しが終了しますから、その最終的な値は *n* **+** 1 となります。したがって、フローチャートとプログラムは完全に対応している わけではないことに注意してください。

ループ端に書き込む、繰返しを制御 する式には、いくつかの記述法があり ます。

**Fig.1-6** に示すように、変数の値を コンマで区切って並べ、省略する部分 を … と記すこともできます。

いずれにせよ、繰返しの開始と終了 を対応させるために、二つのループ端 には同じ名前をつけます。

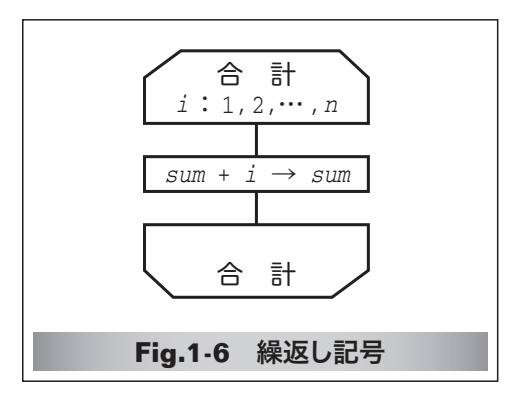

#### ■ 演習 1-3

**List 1-4** のプログラムを、たとえば *n* が 7 であれば『1 から7 までの和は 28 です。』 と表示するのではなく、『1 + 2 + 3 + 4 + 5 + 6 + 7 = 28』と表示するように変更 せよ。

## ■ 演習 1-4

整数 *a*, *b* を含め、その間の全整数の和を求めて返す以下の関数を作成せよ。

**int** *sumof*(**int** *a*, **int** *b*);

なお、*a* と *b* の大小関係に関係なく和を求めること。たとえば *a* が 3 で *b* が 5 であれ ば 12 を、*a* が 6 で *b* が 4 であれば 15 を返すこと。

## 第1章 基本的なアルゴリズム

# **Column 1-2** フローチャートの記号

 問題の定義、分析、解法の図的表現であるフローチャート(*flowchart*)と、その記号 については、JIS X012『情報処理用流れ図・プログラム網図・システム資源図記号』で 定義されています。

ここでは、代表的な用語と記号を簡単に紹介します。

#### プログラム流れ図(*program flowchart*)

プログラム流れ図は、以下のものから構成されます。

■実際に行う演算を示す記号。

■制御の流れを示す線記号。

■プログラム流れ図を理解し、かつ作成するのに便宜を与える特殊記号。

データ(*data*)

媒体を指定しないデータを表します。

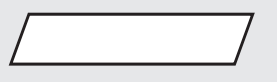

### 処理(*process*)

 任意の種類の処理機能を表します。たとえば、情報の値、形、位置を変えるように定 義された演算もしくは演算群の実行、または、それに続くいくつかの流れの方向の一つ を決定する演算もしくは演算群の実行を表します。

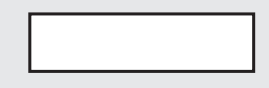

#### 定義済み処理(*predefined process*)

サブルーチンやモジュールなど、別の場所で定義された一つ以上の演算または命令群 からなる処理を表します。

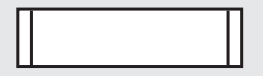

#### 判断(*decision*)

 一つの入り口といくつかの択一的な出口をもち、記号中に定義された条件の評価にし たがって、唯一の出口を選ぶ判断機能またはスイッチ形の機能を表します。 想定される評価結果は、経路を表す線の近くに書きます。

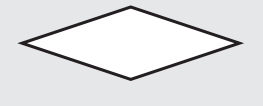

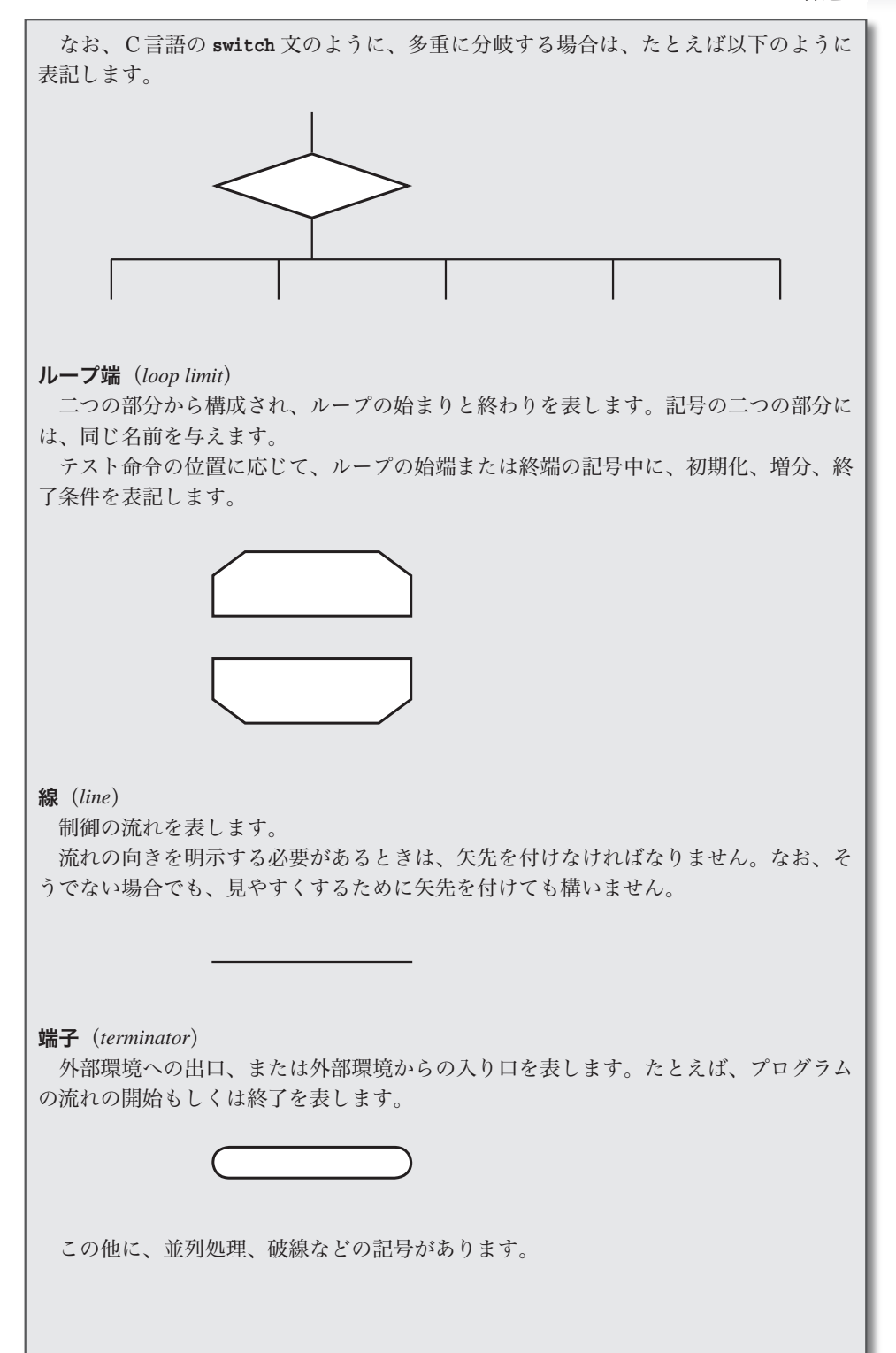

# 正の値の読込み

 和を求めるプログラムを実行して、*n* に対して **-**5 といった負の値を入力して みましょう。そうすると、次のように表示されます。

1 から **-**5 までの合計は 0 です。

これは、数学的にも感覚的にもおかしいですね。

そもそも、このプログラムでは、正の値のみを *n* に読み込むべきです。そのよ うに改良したプログラムを **List 1-5** に示します。

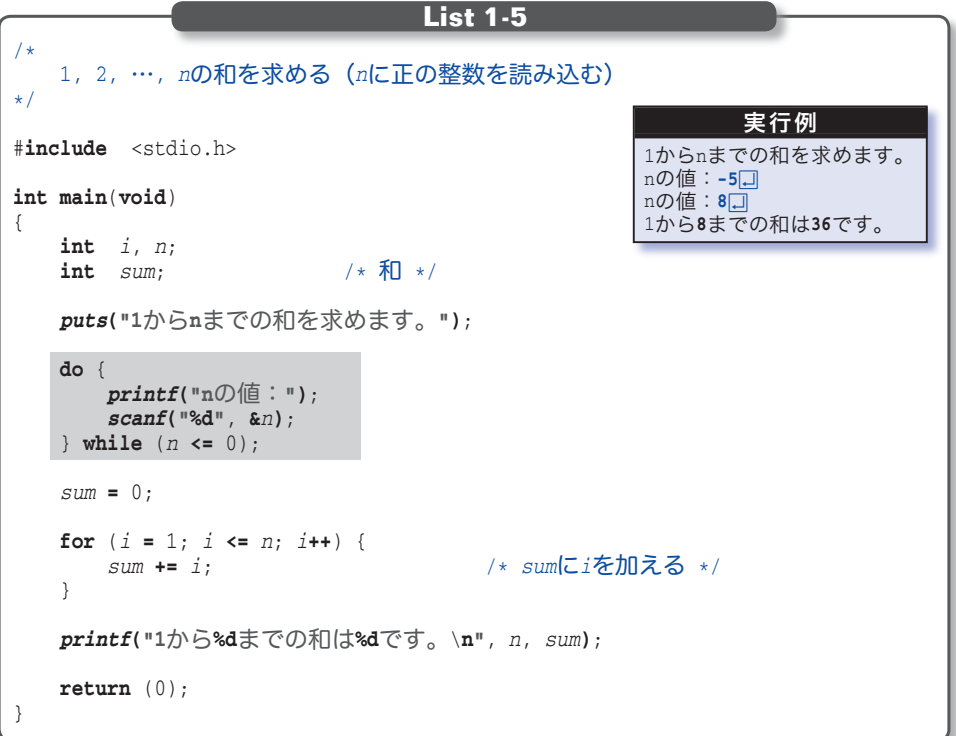

 実行例に示すように、*n* の値に 0 以下の値を入力すると、『n の値:』と表示さ れて、値を再入力するように促します。

 値を読み込むのが網掛け部の **do** 文です。この部分のフローチャートは **Fig.1-7** であり、後判定繰返しを行っているわけです。

 変数 *n* に読み込まれた値が 0 以下である限り繰返しが行われますので、**do** 文 が終了したときに *n* の値は必ず正となります。

フローチャートの図 **(a)** と図 **(b)** は、本質的には同じです。ただし、図 **(b)** のように、繰返しの条件を下側のループ端に書く方法は、前判定繰返しと区別し にくく紛らわしくなりますので、図 **(a)** の書き方が好まれるようです。

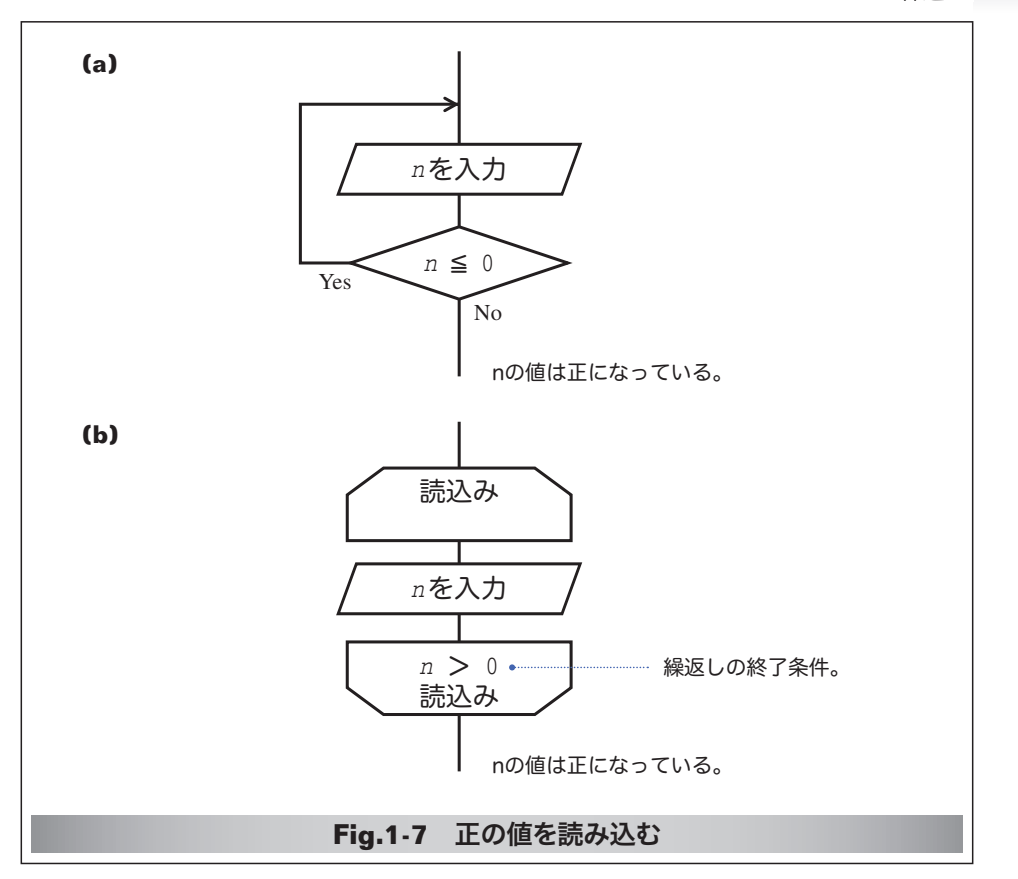

## ■ 演習 1-5

 正の整数値を読み込んで、その値の桁数を表示するプログラムを作成せよ。たとえ ば、135 を読み込んだら『その数は 3 桁です。』と表示し、1314 を読み込んだら『そ の数は4桁です。」と表示すること。

## ■ 演習 1-6

 右に示すように、二つの変数 *a*, *b* に整数値を読み込 んで *b* **-** *a* の値を表示するプログラムを作成せよ。 なお、変数 *b* に読み込んだ値が *a* 以下であれば再入 力させること。

aの値: 5日 **bの値:4日** aより大きな値を入力せよ! bの値:7回 b - aは**2**です。

## **Column 1-3** 関数呼出しと実引数・仮引数

 関数間で情報をやり取りするために受け渡すのが引数です。**List 1-2** に示した関数 *max3* には三つの引数があります。

 関数を呼び出す側が渡すのが実引数(*argument*)、呼び出される側が受け取るのが仮 引数(parameter)であり、仮引数は実引数のコピーです。したがって、たとえ関数内 で仮引数の値を変更しても、実引数に影響を与えることはありません。

*25*

#### 第1章 基本的なアルゴリズム

# 多重ループ

ここまでは単純な繰返しでしたが、繰返しの中 4 でも繰返しを行えます。そのよ うな繰返しは、その深さに応じて、二重ループ、三重ループ、…と呼ばれます。 なお、これらをまとめて一般に多重ループと呼びます。

ここでは二重ループの例として、記号文字 \* を利用して左下側が直角の三角形 を表示するプログラムを **List 1-6** に示します。

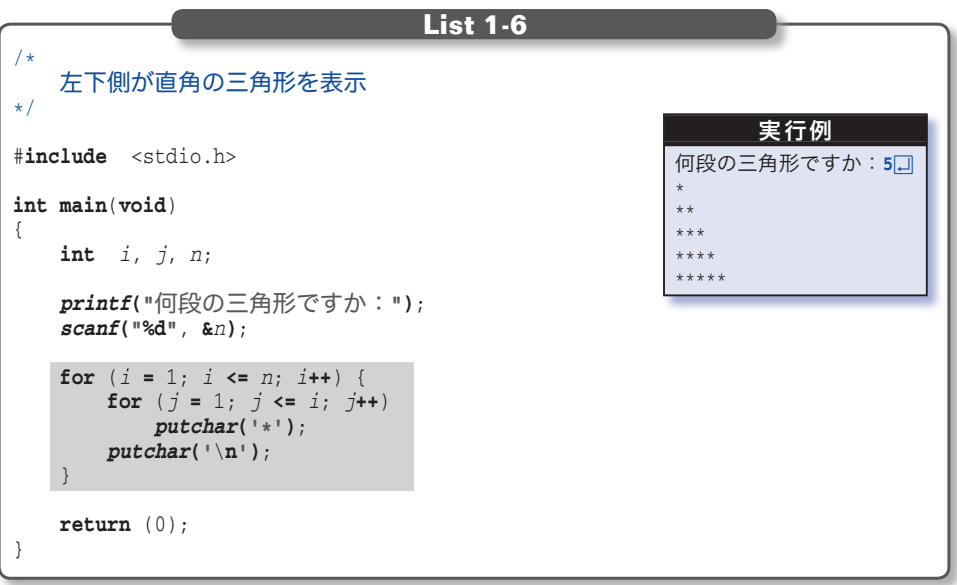

プログラム中の網掛け部が、直角三角形の表示を行う部分であり、そのフロー チャートは **Fig.1-8** となります。

それでは、実行例に示すように *n* の値が 5 のときに、どのような処理が行われ るかを考えましょう。

 外側の **for** 文は、*i* の値を 1 から始めて *n* になるまで一つずつ増やします。そ の際、内側の **for** 文は、*j* の値を 1 から始めて *i* まで一つずつ増やしながら表示 を行います。したがって、次のように動作することになります。

i が1のとき: jを1から1まで増やして繰返し → \* i が 2 のとき: j を 1 から 2 まで増やして繰返し → \*\* i が 3 の と き : j を 1 か ら 3 まで増 や し て 繰返 し → \*\*\* iが4のとき:jを1から4まで増やして繰返し → \*\*\*\* i が 5 の と き : j を 1 か ら 5 まで増 や し て 繰返 し → \*\*\*\*\*

すなわち、三角形を第 1 行から第 *n* 行と考えると、第 *i* 行目に *i* 個の \* を表示 して、第 *n* 行目に *n* 個の \* 記号を表示するのです。

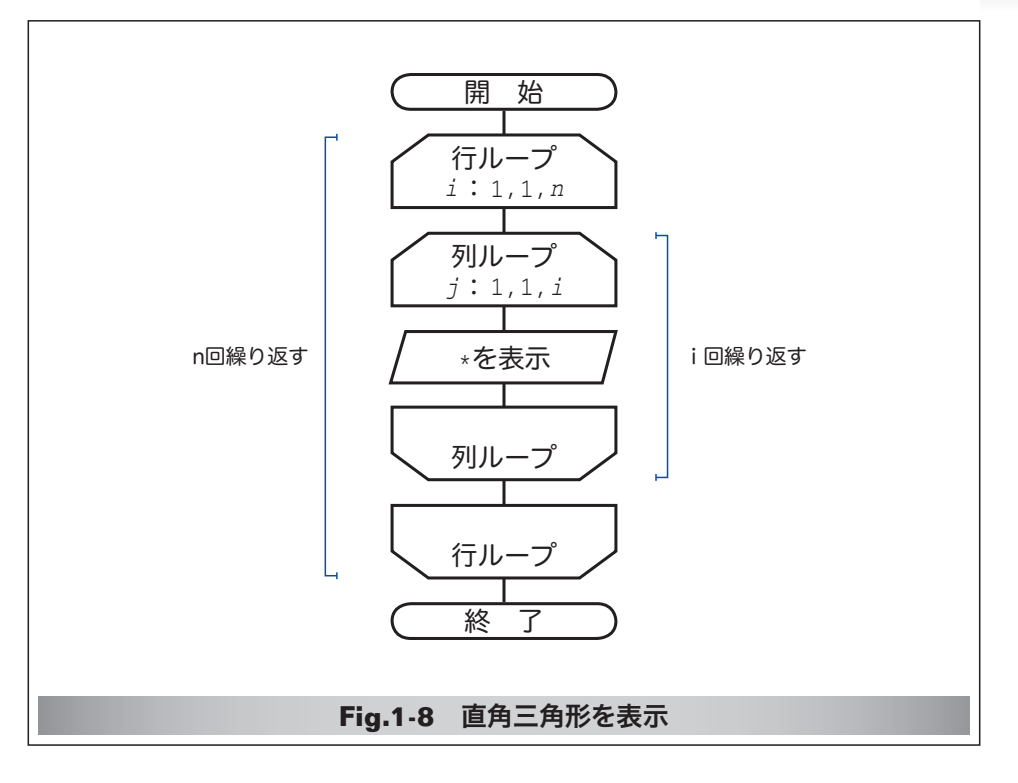

```
■ 演習 1-7
 直角三角形を表示する部分を独立させて以下の形式の関数として実現せよ。
  void trilb(int n);
さらに、直角が左上側、右上側、右下側の三角形を表示する関数を作成せよ。
  void trilu(int n);
  void triru(int n);
  void trirb(int n);
```
### ■ 演習 1-8

 右図のように、*n* 段のピラミッドを表示する関数を作成せよ。 **void** *spira*(**int** *n*); 第 *i* 行目に (*i* **-** 1) **\*** 2 **+** 1 個の \* 記号を表示し、第 *n* 行目に (*n* **-** 1) **\*** 2 **+** 1 個の \* 記号を表示すること。

## $\qquad \qquad *$ \*\*\* \*\*\*\*\* \*\*\*\*\*\*\*

## ■ 演習 1-9

 右図のように、*n* 段の数字ピラミッドを表示する関数を作成せよ。 **void** *npira*(**int** *n*);

第 *n* 行目に表示するのは、*n* **%** 10 とすること。

## ■ 演習 1-10

九九の表を表示するプログラムを作成せよ。